# SPIRE

**Test Facility Control System Data ICD** 

| PREPARED BY:        | A. J. Matheson            |       |                                |
|---------------------|---------------------------|-------|--------------------------------|
| DOCUMENT No: ISSUE: | SPIRE-RAL-PRJ-001498  1.4 | Date: | 2004<br>08/03/ <del>2003</del> |
| APPROVED BY:        |                           | Date: |                                |

**SUBJECT:** 

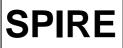

# **TFCS Data ICD**

Ref: SPIRE-RAL-PRJ-

001498

**Issue:** Issue 1.4 **Date:** 08 Mar 2004

**Page:** 2 of 18

# Glossary

APID Application ID

EGSE Electronic Ground Support Equipment

SID Structure ID

SPIRE Spectral and Photometric Imaging REceiver

TFCS Test Facility Control System

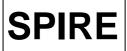

## **TFCS Data ICD**

**Ref:** SPIRE-RAL-PRJ-

001498 Issue 1.4

Issue: Issue 1.4 **Date:** 08 Mar 2004

**Page:** 3 of 18

#### 1. Introduction

The Test Facility Control System (TFCS) controls the equipment in the SPIRE Test Facility that is used to simulate the environment in which the instrument will operate and to stimulate the instrument. Although able to operate in a stand-alone manner during testing of the Test Facility itself, it is also used as part of the SPIRE EGSE during instrument-level tests, and in this role it has to conform to the data communication interfaces of the EGSE.

All telemetry data produced by the EGSE systems will follow the same standards as is used in the Herschel Spacecraft and Ground Segment systems (this allows easier transition from the testing to the operational environments). The data is generated in the form of TM Source Packets conforming to the ESA Packet Utilisation Standard (RD1), but the set of supported packet types within the Herschel project is restricted. This restricted set is defined in the Herschel Packet Structure ICD (AD1).

The TFCS utilises a reduced set of telemetry packet types and this document details the contents of each of these.

### 1.1 Scope

Telemetry packets are passed between the components of the EGSE by sending them as messages, through the Packet Router. The Packet Router ICD (AD2) defines the format of these messages, whereas this document defines the content of the data component of them.

#### 2. DOCUMENTS

### 2.1 Applicable Documents

AD1 Herschel Packet Structure ICD
AD2 Herschel Packet Router ICD
AD3 SPIRE EGSE Configuration Plan

#### 2.2 Reference Documents

RD1 ESA Packet Utilisation Standard

**Change record:** 

Issue 1.3: TM packet modified

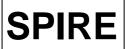

# **TFCS Data ICD**

**Ref:** SPIRE-RAL-PRJ-

001498

**Issue:** Issue 1.4 **Date:** 08 Mar 2004

**Page:** 4 of 18

#### 3. PACKET STRUCTURES

#### 3.1 Telecommand Packets

The following table gives the general structure of a TFCS TC Packet (after AD1)

| Packet        | Packet ID        | 0 0 0 1 1 APID    |
|---------------|------------------|-------------------|
| Header        | Sequence Control | 1 1 Src Count     |
|               | Length           | Length            |
|               | Data Field       | 0 0 0 0 Ack Type  |
|               | Header           | Sub-Type 00000000 |
| Data<br>Field | Source Data      | DATA              |
|               | Error Control    | Checksum          |

- Src, Count, Length and Checksum are defined in AD1
- Ack is defined in AD1. Only bit 3 of the Ack field (TC Acceptance Verification) is used, other bits are assumed to be zero.
- Type and Sub-Type define the packet type and are also defined in AD1.

## 3.2 Telemetry Packets

The following table gives the general structure of a TFCS TM Packet (after AD1)

| Packet | Packet ID        | 0 0 0 0 1 APID                               |
|--------|------------------|----------------------------------------------|
| Header | Sequence Control | 1 1 Count                                    |
|        | Length           | Length                                       |
|        | Data Field       | 0 0 0 0 0 0 0 Type<br>Sub-Type 0 0 0 0 0 0 0 |
| Data   | Header           | TIME                                         |
| Field  | Source Data      | DATA                                         |
|        | Error Control    | Checksum                                     |

Count, Length, TIME and Checksum are defined in AD1 Type and Sub-Type define the packet type and are also defined in AD1

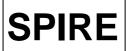

#### **TFCS Data ICD**

Ref: SPIRE-RAL-PRJ-

001498 Issue 1.4

**Issue:** Issue 1.4 **Date:** 08 Mar 2004

**Page:** 5 of 18

#### 3.3 APIDs

The Application ID is used to identify the source or destination of a telemetry packet. Herschel uses different APIDs for different types of packet (see AD1). The TFCS will follow this convention. The APIDS to be used by the TFCS are defined in the EGSE Configuration Plan (AD3) and are given in the following table:

| Telemetry types | APID  |
|-----------------|-------|
|                 | (hex) |
| All TFCS Data   | 7F4   |

#### 4. TELECOMMAND PACKETS

This section defines all the telecommand packets accepted by the TFCS.

It is the default that all telecomands received by the TFCS will be acknowledged with a TC Acceptance Report (Service1,1 or 1,2 depending on outcome).

There are currently no telecommands that generate command execution reports (Services 1,3; 1,5 or 1,7).

# 4.1 Telecommand Packet Types

The Packet Structure ICD (AD1) defines many types of service that can be provided by an application. The following table shows the telecommand packet types that will be accepted by the SPIRE TFCS

| Description                  | Service | Service | Comments |
|------------------------------|---------|---------|----------|
|                              | Type    | Sub-    |          |
|                              |         | Type    |          |
| <b>Function Management</b>   |         |         |          |
| Perform Activity of Function | 8       | 4       |          |
| Time Management              |         |         |          |
| Enable Time Verification     | 9       | 7       |          |
| Test Service                 |         |         |          |
| Perform Connection Test      | 17      | 1       |          |

**Table 4-1 Telecommand Packet Types** 

#### 4.2 Telecommand Packet Definition

#### 4.2.1.1 Perform Activity of Function (Service 8,4)

All commands of this type and subtype may give rise to the following errors:

| Error               | TM Service | Error Code | Description           |
|---------------------|------------|------------|-----------------------|
| Illegal_Activity_ID | (1,2)      | 0x0802     | Activity_ID_Not_Known |

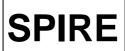

# **TFCS Data ICD**

**Ref:** SPIRE-RAL-PRJ-

001498 Issue 1.4

**Issue:** Issue 1.4 **Date:** 08 Mar 2004 **Page:** 6 of 18

#### 4.2.1.1.1 Function 0xC1 Observations, Activity 0x01: Set Observation ID

This command sets the value for the Observation ID, which is included in all telemetry packets to allow them to be ingested into the HCSS database. The current BBID value is unaffected.

| 0           | 0  | 0  | 1  | 1  |   | APID1 |     |     |    |    |    |    |    |   |   |
|-------------|----|----|----|----|---|-------|-----|-----|----|----|----|----|----|---|---|
| 1           | 1  | 0  | 0  | 0  |   | Count |     |     |    |    |    |    |    |   |   |
| Length = 11 |    |    |    |    |   |       |     |     |    |    |    |    |    |   |   |
| 0           | 0  | 0  | 0  | 0  | 0 | 0     | 1   | 0   | 0  | 0  | 0  | 1  | 0  | 0 | 0 |
| 0           | 0  | 0  | 0  | 0  | 1 | 0     | 0   | 0   | 0  | 0  | 0  | 0  | 0  | 0 | 0 |
|             | FU | JN | CT | ΊC | N | D     |     |     | A  | СТ | ΊV | ΙT | ΥI | D |   |
| OBSID       |    |    |    |    |   |       |     |     |    |    |    |    |    |   |   |
|             |    |    |    |    |   |       |     |     |    |    |    |    |    |   |   |
|             |    |    |    |    |   | Ch    | ec. | kst | ım |    |    |    |    |   |   |

| Parameter  | Value | Description               |
|------------|-------|---------------------------|
| FUNCTIONID | 0xC1  |                           |
| ACTIVITYID | 0x01  | Set Observation ID (8bit) |
| OBSID      |       | Observation ID (32bit)    |

#### 4.2.1.1.2 Function 0xC1 Observations, Activity 0x02: Set Building Block ID

This command sets the value for the Building Block ID which is included in all telemetry packets to allow them to be ingested into the HCSS database

| _ | _        | _  |    | -1 |   |                       |      |     |      |     |    |    |    |   |  |
|---|----------|----|----|----|---|-----------------------|------|-----|------|-----|----|----|----|---|--|
| O | 0        | 0  | 1  | 1  |   |                       |      |     | Αŀ   | PIL | )] |    |    |   |  |
| 1 | 1        | 0  | 0  | 0  |   | Count                 |      |     |      |     |    |    |    |   |  |
|   |          |    |    |    | I | Ler                   | ıgtl | h = | : 11 |     |    |    |    |   |  |
| 0 | 0        | 0  | 0  | 0  | 0 | 0 0 1 0 0 0 0 1 0 0 0 |      |     |      | 0   |    |    |    |   |  |
| 0 | 0        | 0  | 0  | 0  | 1 | 1 0 0 0 0 0 0 0 0 0 0 |      |     |      |     |    |    |    |   |  |
|   | FU       | JN | CT | IC | N | D                     |      |     | A    | CT  | ΊV | ΙT | ΥI | D |  |
|   | BBID     |    |    |    |   |                       |      |     |      |     |    |    |    |   |  |
|   |          |    |    |    |   |                       |      |     |      |     |    |    |    |   |  |
|   | Checksum |    |    |    |   |                       |      |     |      |     |    |    |    |   |  |
|   |          |    |    |    |   | Cn                    | iec. | KSU | ım   |     |    |    |    |   |  |

| Parameter  | Value | Description                |
|------------|-------|----------------------------|
| FUNCTIONID | 0xC1  |                            |
| ACTIVITYID | 0x02  | Set BBID (8bit)            |
| BBID       |       | Building Block ID (32bits) |

#### 4.2.1.1.3 Function 0xCC TFCS, Logging Control.

These commands control the activation and deactivation of the logging subsystems of the Temperature, Cryogen Level, and Pressure monitoring systems.

| 0 | 0          | 0 | 1 | 1 |   | APID1                 |     |      |     |    |    |    |    |   |  |
|---|------------|---|---|---|---|-----------------------|-----|------|-----|----|----|----|----|---|--|
| 1 | 1          | 0 | 0 | 0 |   | Count                 |     |      |     |    |    |    |    |   |  |
|   |            |   |   |   |   | Le                    | ngt | :h = | = 7 |    |    |    |    |   |  |
| 0 | 0          | 0 | 0 | 0 | 0 | 0 0 1 0 0 0 0 1 0 0 0 |     |      |     |    |    |    |    |   |  |
| 0 | 0          | 0 | 0 | 0 | 1 | 1 0 0 0 0 0 0 0 0 0 0 |     |      |     |    |    |    |    |   |  |
|   | FUNCTIONID |   |   |   |   |                       |     |      | A   | СТ | ΊV | ΊT | ΥI | D |  |
|   | Checksum   |   |   |   |   |                       |     |      |     |    |    |    |    |   |  |

| Parameter  | Value | Description                 |
|------------|-------|-----------------------------|
| FUNCTIONID | 0xCC  |                             |
|            | 0x01  | Activate Temp. Logging      |
|            | 0x02  | Deactivate Temp. Logging    |
| ACTIVITYID | 0x03  | Activate Cryogen Logging    |
| ACTIVITID  | 0x04  | Deactivate Cryogen Logging  |
|            | 0x05  | Activate Pressure Logging   |
|            | 0x06  | Deactivate Pressure Logging |

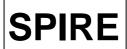

# **TFCS Data ICD**

**Ref:** SPIRE-RAL-PRJ-

001498 Issue 1.4

**Issue:** Issue 1.4 **Date:** 08 Mar 2004

**Page:** 7 of 18

#### 4.2.1.1.4 Function 0xCC TFCS, Activity 0x07: Set Interface Temperature

This command sets the temperature of an interface.

| 0 0 0 1 | 1           | APID1                   |            |    |            |     |  |  |  |  |
|---------|-------------|-------------------------|------------|----|------------|-----|--|--|--|--|
| 1 1 0 0 | 0           | Count                   |            |    |            |     |  |  |  |  |
|         | Length = 13 |                         |            |    |            |     |  |  |  |  |
| 0 0 0 0 | 0 0         | 0 0 1 0 0 0 0 1 0 0     |            |    |            |     |  |  |  |  |
| 0 0 0 0 | 0 1         | 1 0 0 0 0 0 0 0 0 0 0 0 |            |    |            |     |  |  |  |  |
| FUNCT   | ION         | ID                      | ACTIVITYID |    |            |     |  |  |  |  |
| 0 0 0 0 | 0 0         | 0 0                     |            | IN | <b>ITE</b> | ERF |  |  |  |  |
| TEMP    |             |                         |            |    |            |     |  |  |  |  |
|         |             |                         |            |    |            |     |  |  |  |  |
|         | Checksum    |                         |            |    |            |     |  |  |  |  |

| Parameter  | Value | Description                   |
|------------|-------|-------------------------------|
| FUNCTIONID | 0xCC  |                               |
| ACTIVITYID | 0x07  | Set Interface Temperature.    |
| INTERF     |       | Interface Number:             |
|            | 0     | Level 0 Heater 1              |
|            | 1     | Level 0 Heater 2              |
|            | 2     | Level 0 Heater 3              |
|            | 3     | Level 1                       |
|            | 4     | 10K Shield                    |
| TEMP       |       | Target Temperature. (32 bits) |

#### 4.2.1.1.5 Function 0xCC TFCS, Flip Mirror.

These commands set various attributes of the Cold Black Body.

| 0 | 0          | 0 | 1 | 1 |   | APID1                 |  |  |            |  |  |   |  |  |  |
|---|------------|---|---|---|---|-----------------------|--|--|------------|--|--|---|--|--|--|
| 1 | 1          | 0 | 0 | 0 |   | Count                 |  |  |            |  |  |   |  |  |  |
|   | Length = 7 |   |   |   |   |                       |  |  |            |  |  |   |  |  |  |
| 0 | 0          | 0 | 0 | 0 | 0 | 0 0 1 0 0 0 0 1 0 0 0 |  |  |            |  |  | 0 |  |  |  |
| 0 | 0          | 0 | 0 | 0 | 1 | 1 0 0 0 0 0 0 0 0 0 0 |  |  |            |  |  |   |  |  |  |
|   | FUNCTIONID |   |   |   |   |                       |  |  | ACTIVITYID |  |  |   |  |  |  |
|   | Checksum   |   |   |   |   |                       |  |  |            |  |  |   |  |  |  |

| Parameter  | Value | Description        |
|------------|-------|--------------------|
| FUNCTIONID | 0xCC  |                    |
|            | 0x08  | Activate Logging   |
|            | 0x09  | Deactivate Logging |
| ACTIVITYID | 0x0A  | Open Flip Mirror   |
| ACTIVITID  | 0x0B  | Close Flip Mirror  |
|            | 0x0C  | Open Heat Shunt    |
|            | 0x0D  | Close Heat Shunt   |

#### 4.2.1.1.6 Function 0xCC TFCS, Activity 0x0E. Set Cold Black Body Power

This command sets the Cold Black Body to a specific power level.

| 0 0 0 1     | APID1                   |  |  |  |  |  |  |  |  |  |
|-------------|-------------------------|--|--|--|--|--|--|--|--|--|
| 1 1 0 0 0   | Count                   |  |  |  |  |  |  |  |  |  |
| Length = 11 |                         |  |  |  |  |  |  |  |  |  |
| 0 0 0 0     | 0 0 1 0 0 0 0 1 0 0 0   |  |  |  |  |  |  |  |  |  |
| 0 0 0 0     | 0 1 0 0 0 0 0 0 0 0 0 0 |  |  |  |  |  |  |  |  |  |
| FUNCTION    | ONID ACTIVITYID         |  |  |  |  |  |  |  |  |  |
|             | POWER                   |  |  |  |  |  |  |  |  |  |
|             |                         |  |  |  |  |  |  |  |  |  |
|             | Checksum                |  |  |  |  |  |  |  |  |  |

| Parameter  | Value | Description             |
|------------|-------|-------------------------|
| FUNCTIONID | 0xCC  |                         |
| ACTIVITYID | 0x0E  | Set CBB Power.          |
| POWER      |       | Power Setting. (32 bit) |

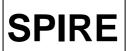

# **TFCS Data ICD**

**Ref:** SPIRE-RAL-PRJ-

001498 Issue 1.4

Issue: Issue 1.4 **Date:** 08 Mar 2004

**Page:** 8 of 18

#### 4.2.1.1.7 Function 0xCC TFCS, Telescope Simulator MM4006.

These commands control various attributes of the Telescope Simulator System

| 0 | 0          | 0 | 1 | 1 | APID1                 |  |  |            |  |  |  |  |  |
|---|------------|---|---|---|-----------------------|--|--|------------|--|--|--|--|--|
| 1 | 1          | 0 | 0 | 0 | Count                 |  |  |            |  |  |  |  |  |
|   | Length = 7 |   |   |   |                       |  |  |            |  |  |  |  |  |
| 0 | 0          | 0 | 0 | 0 | 0 0 1 0 0 0 0 1 0 0 0 |  |  |            |  |  |  |  |  |
| 0 | 0          | 0 | 0 | 0 | 1 0 0 0 0 0 0 0 0 0 0 |  |  |            |  |  |  |  |  |
|   | FUNCTIONID |   |   |   |                       |  |  | ACTIVITYID |  |  |  |  |  |
|   | Checksum   |   |   |   |                       |  |  |            |  |  |  |  |  |

|  | Parameter Value |      | Description       |
|--|-----------------|------|-------------------|
|  | FUNCTIONID      | 0xCC |                   |
|  | ACTIVITYID      | 0x0F | Activate MM4006   |
|  |                 | 0x10 | Deactivate MM4006 |
|  |                 | 0x11 | Center Actuators  |

#### 4.2.1.1.8 Function 0xCC TFCS, Activity 0x12. Set Actuator Position

This command sets a specific actuator to a specific position.

| 0 0 0 1     | 1   | APID1                   |            |     |    |    |    |    |   |  |
|-------------|-----|-------------------------|------------|-----|----|----|----|----|---|--|
| 1 1 0 0     | 0   | Count                   |            |     |    |    |    |    |   |  |
| Length = 13 |     |                         |            |     |    |    |    |    |   |  |
| 0 0 0 0     | 0 ( | 0 0 1 0 0 0 0 1 0 0     |            |     |    |    |    |    | 0 |  |
| 0 0 0 0     | 0 1 | 1 0 0 0 0 0 0 0 0 0 0 0 |            |     |    |    |    |    |   |  |
| FUNCT       | ION | ID                      | ACTIVITYID |     |    |    |    |    |   |  |
| 0 0 0 0     | 0 ( | 0 0                     | A(         | CTU | JA | TO | )R | ID |   |  |
| POSITION    |     |                         |            |     |    |    |    |    |   |  |
|             |     |                         |            |     |    |    |    |    |   |  |
|             |     | Chec                    | ksum       |     |    |    |    |    |   |  |

| Parameter  | Value | Description            |
|------------|-------|------------------------|
| FUNCTIONID | 0xCC  |                        |
| ACTIVITYID | 0x12  | Set Actuator Position. |
| ACTUATORID |       | Actuator Number.       |
| POSITION   |       | Position (mm, 32 bit)  |

#### 4.2.1.1.9 Function 0xCC TFCS, Activity 0x13. Move To Detector Position

This command moves the telescope beam to a specific location on the detector. The coordinates refer to an absolute position. X is the defocus (distance from the best focus calculated by the TFCS)

| 0 0 0 1   | 1         | APID1 |      |     |    |     |    |    |    |   |   |
|-----------|-----------|-------|------|-----|----|-----|----|----|----|---|---|
| 1 1 0 0   | 0         |       |      |     | C  | oui | nt |    |    |   |   |
|           | ]         | Ler   | ıgt] | h = | 19 | )   |    |    |    |   |   |
| 0 0 0 0   | 0 0       | 0     | 1    | 0   | 0  | 0   | 0  | 1  | 0  | 0 | 0 |
| 0 0 0 0   | 0 1       | 0     | 0    | 0   | 0  | 0   | 0  | 0  | 0  | 0 | 0 |
| FUNCT     | NOI       | ID    |      |     | A  | СТ  | ΊV | ΙT | ΥI | D |   |
|           | POSITIONX |       |      |     |    |     |    |    |    |   |   |
|           |           |       |      |     |    |     |    |    |    |   |   |
|           | F         | OS    | TI   | Oľ  | N  | Y   |    |    |    |   |   |
|           |           |       |      |     |    |     |    |    |    |   |   |
| POSITIONZ |           |       |      |     |    |     |    |    |    |   |   |
|           |           |       |      |     |    |     |    |    |    |   |   |
|           | Checksum  |       |      |     |    |     |    |    |    |   |   |
|           |           |       |      |     |    |     |    |    |    |   |   |

| Parameter  | Value | Description                |
|------------|-------|----------------------------|
| FUNCTIONID | 0xCC  |                            |
| ACTIVITYID | 0x13  | Move to Detector Position. |
| POSITIONX  |       | Detector X Coordinate.     |
| POSITIONY  |       | Detector Y Coordinate.     |
| POSITIONZ  |       | Detector Z Coordinate.     |

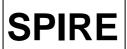

# **TFCS Data ICD**

**Ref:** SPIRE-RAL-PRJ-

001498 Issue 1.4

Issue: Issue 1.4 **Date:** 08 Mar 2004

**Page:** 9 of 18

# 4.2.1.1.10 Function 0xCC TFCS, Activity 0x14. Move from Detector X1,Y1, Z1 to X2,Y2, Z2 (not used?)

This command moves the Telescope beam across the detector from position X1, Y1, Z1 to X2, Y2, Z2.

| 0 0 0 1 1   |      |     | Al   | PIE | )1 |    |    |   |   |
|-------------|------|-----|------|-----|----|----|----|---|---|
| 1 1 0 0 0   |      |     | C    | oui | nt |    |    |   |   |
| L           | engt | h = | : 3] | [   |    |    |    |   |   |
| 0 0 0 0 0 0 | 0 1  | 0   | 0    | 0   | 0  | 1  | 0  | 0 | 0 |
| 0 0 0 0 0 1 | 0 0  | 0   | 0    | 0   | 0  | 0  | 0  | 0 | 0 |
| FUNCTIONI   | D    |     | A    | СТ  | ΊV | ΙT | ΥI | D |   |
| PC          | SIT  | IO  | NX   | [1  |    |    |    |   |   |
|             |      |     |      |     |    |    |    |   |   |
| PC          | SIT  | IO  | NY   | 1   |    |    |    |   |   |
|             |      |     |      |     |    |    |    |   |   |
| PC          | OSIT | IO  | ΝZ   | 71  |    |    |    |   |   |
|             |      |     |      |     |    |    |    |   |   |
| PC          | SIT  | IO  | NX   | (2  |    |    |    |   |   |
|             |      |     |      |     |    |    |    |   |   |
| PC          | SIT  | IO  | NY   | ′2  |    |    |    |   |   |
|             |      |     |      |     |    |    |    |   |   |
| PC          | OSIT | IO  | NZ   | 22  |    |    |    |   |   |
|             |      |     |      |     |    |    |    |   |   |
|             | Chec | ksı | ım   |     |    |    |    |   |   |

| Parameter  | Value | Description             |
|------------|-------|-------------------------|
| FUNCTIONID | 0xCC  |                         |
| ACTIVITYID | 0x14  | Move from X1,Y1, Z1 to  |
| ACTIVITID  |       | X2,Y2, Z2.              |
| POSITIONX1 |       | Detector X1 Coordinate. |
| POSITIONY1 |       | Detector Y1 Coordinate. |
| POSITIONZ1 |       | Detector Z1 Coordinate. |
| POSITIONX2 |       | Detector X1 Coordinate. |
| POSITIONY2 |       | Detector Y2 Coordinate. |
| POSITIONZ2 |       | Detector Z2 Coordinate. |

# **4.2.2** Time Management

#### 4.2.2.1 Enable Time Verification (Service 9,7)

On receipt of this TC, The TFCS responds with a Time Verification Report (Service 9,9)

| 0 | 0 | 0 | 1 | 1 |   |            |    |     | Al | PII | )1 |   |   |   |   |  |
|---|---|---|---|---|---|------------|----|-----|----|-----|----|---|---|---|---|--|
| 1 | 1 | 0 | 0 | 0 |   |            |    |     | C  | ou  | nt |   |   |   |   |  |
|   |   |   |   |   |   | Length = 5 |    |     |    |     |    |   |   |   |   |  |
| 0 | 0 | 0 | 0 | 0 | 0 | 0          | 1  | 0   | 0  | 0   | 0  | 1 | 0 | 0 | 1 |  |
| 0 | 0 | 0 | 0 | 0 | 1 | 1          | 1  | 0   | 0  | 0   | 0  | 0 | 0 | 0 | 0 |  |
|   |   |   |   |   |   | Ch         | ec | ksı | ım |     |    |   |   |   |   |  |

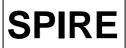

# **TFCS Data ICD**

Ref: SPIRE-RAL-PRJ-

001498 Issue 1.4

Issue: Issue 1.4

Date: 08 Mar 2004

Page: 10 of 18

#### 4.2.3 Test Service

#### 4.2.3.1 Perform Connection Test (Service 17,1)

On successful receipt of this command the TFCS shall respond with a nominal Successful Command Acceptance Report (Service 1,1) followed by a Link Connection Report (Service 17,2).

| 0        | 0 | 0 | 1 | 1 |   |       |     |     | ΑI  | APID1 |   |   |   |   |   |  |  |  |  |
|----------|---|---|---|---|---|-------|-----|-----|-----|-------|---|---|---|---|---|--|--|--|--|
| 1        | 1 | 0 | 0 | 0 |   | Count |     |     |     |       |   |   |   |   |   |  |  |  |  |
|          |   |   |   |   |   | Le    | ngt | h = | = 5 |       |   |   |   |   |   |  |  |  |  |
| 0        | 0 | 0 | 0 | 0 | 0 | 0     | 1   | 0   | 0   | 0     | 1 | 0 | 0 | 0 | 1 |  |  |  |  |
| 0        | 0 | 0 | 0 | 0 | 0 | 0     | 1   | 0   | 0   | 0     | 0 | 0 | 0 | 0 | 0 |  |  |  |  |
| Checksum |   |   |   |   |   |       |     |     |     |       |   |   |   |   |   |  |  |  |  |

#### 5. TFCS TELEMETRY PACKETS

This section defines all the TM packets that will be produced by the TFCS.

# **5.1** Telemetry Packet Types

The Packet Structure ICD (AD1) defines many types of service that can be provided by an Application. The following table shows the telemetry packet types that will be produced by the TFCS:

| Description                             | Service<br>Type | Service<br>Sub-Type | Comments |
|-----------------------------------------|-----------------|---------------------|----------|
| Telecommand Verification Service        | Турс            | Sub-Type            |          |
| Telecommand Acceptance Report - Success | 1               | 1                   |          |
| Telecommand Acceptance Report - Failure | 1               | 2                   |          |
| Telecommand Execution Report - Failure  | 1               | 8                   |          |
| Housekeeping and Diagnostic Data        | 1               | 0                   |          |
| Reporting                               |                 |                     |          |
| Housekeeping Parameter Report           | 3               | 25                  |          |
| <b>Event Reporting</b>                  |                 |                     |          |
| Event Report                            | 5               | 1                   |          |
| Error/Alarm Report                      | 5               | 4                   |          |
| Time Management                         |                 |                     |          |
| Time Verification Report                | 9               | 9                   |          |
| Test Service                            |                 |                     |          |
| Link Connection Report                  | 17              | 2                   |          |

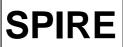

# **TFCS Data ICD**

Ref: SPIRE-RAL-PRJ-

001498 **Issue:** Issue 1.4

**Date:** 08 Mar 2004 **Page:** 11 of 18

# **5.2 TC Verification Packets**

# **5.2.1** Telecommand Acceptance Report - Success

| 0 | 0    | 0 | 0               | 0 | 1 | 1  | 1  | 1  | 1  | 1 | 1 | 0 | 1 | 0 | 0 |
|---|------|---|-----------------|---|---|----|----|----|----|---|---|---|---|---|---|
| 1 | 1    |   | Count           |   |   |    |    |    |    |   |   |   |   |   |   |
| 0 | 0    | 0 | 0               | 0 | 0 | 0  | 0  | 0  | 0  | 0 | 0 | 1 | 1 | 1 | 1 |
| 0 | 0    | 0 | 0               | 0 | 0 | 0  | 0  | 0  | 0  | 0 | 0 | 0 | 0 | 0 | 1 |
| 0 | 0    | 0 | 0               | 0 | 0 | 0  | 1  | 0  | 0  | 0 | 0 | 0 | 0 | 0 | 0 |
|   | TIME |   |                 |   |   |    |    |    |    |   |   |   |   |   |   |
| 0 | 0    | 0 | 0               | 1 | 1 | 1  | 1  | 1  | 1  | 1 | 1 | 1 | 0 | 0 | 0 |
| 1 | 1    |   | TC Packet Count |   |   |    |    |    |    |   |   |   |   |   |   |
|   |      |   |                 |   | C | he | ec | ks | su | m |   |   |   |   |   |

## **5.2.2** Telecommand Acceptance Report - Failure

The structure of this packet depends on the type of error found.

| 0 | 0 | 0 | 0    | 0   | 1  | 1   | 1   | 1   | 1            | 1  | 1  | 0  | 1  | 0 | 0 |
|---|---|---|------|-----|----|-----|-----|-----|--------------|----|----|----|----|---|---|
| 1 | 1 |   |      |     |    |     | C   | o   | ur           | nt |    |    |    |   |   |
| 0 | 0 | 0 | 0    | 0   | 0  | 0   | 0   | 0   | 0            | 0  | 1  | 0  | 0  | 0 | 1 |
| 0 | 0 | 0 | 0    | 0   | 0  | 0   | 0   | 0   | 0            | 0  | 0  | 0  | 0  | 0 | 1 |
| 0 | 0 | 0 | 0    | 1   | 0  | 0   | 0   | 0   | 0            | 0  | 0  | 0  | 0  | 0 | 0 |
|   |   |   |      |     |    |     |     |     |              |    |    |    |    |   |   |
|   |   |   | TIME |     |    |     |     |     |              |    |    |    |    |   |   |
|   |   |   |      |     |    |     |     |     |              |    |    |    |    |   |   |
| 0 | 0 | 0 | 0    |     |    |     |     |     |              |    |    |    |    | 0 | 0 |
| 1 | 1 |   |      | T   | C  | P   | a   | ck  | et           | (  | o  | uı | ıt |   |   |
|   |   |   |      | F   | ai | ilι | ıre | e ( | $\mathbb{C}$ | od | e  |    |    |   |   |
|   |   |   | Pa   | ara | an | ns  | (1  | n*  | 1            | 6t | it | s) |    |   |   |
|   |   |   |      |     | C  | he  | ec  | ks  | u            | m  |    |    |    |   |   |
|   |   |   |      |     |    |     |     |     |              |    |    |    |    |   |   |

| Error                   | Code | Parameter |
|-------------------------|------|-----------|
| Illegal Packet Type     | 3    | Type      |
| Illegal Packet Sub-Type | 4    | Sub-Type  |

| O | 0 | 0 | 0               | 0 | 1 | 1 | 1 | 1 | 1 | 1 | 1                | 0 | 1 | 0 | 0 |
|---|---|---|-----------------|---|---|---|---|---|---|---|------------------|---|---|---|---|
| 1 | 1 |   | Count           |   |   |   |   |   |   |   |                  |   |   |   |   |
| 0 | 0 | 0 | 0               | 0 | 0 | 0 | 0 | 0 | 0 | 0 | 1                | 0 | 0 | 1 | 1 |
| 0 | 0 | 0 | 0               | 0 | 0 | 0 | 0 | 0 | 0 | 0 | 0                | 0 | 0 | 0 | 1 |
| 0 | 0 | 0 | 0               | 0 | 0 | 1 | 0 | 0 | 0 | 0 | 0                | 0 | 0 | 0 | 0 |
|   |   |   |                 |   |   | Τ | Ή | M | Е |   |                  |   |   |   |   |
| 0 | 0 | 0 | 0               | 1 | 1 | 1 | 1 |   | 1 |   |                  |   |   | 0 | 0 |
| 1 | 1 |   | TC Packet Count |   |   |   |   |   |   |   |                  |   |   |   |   |
| 0 | 0 | 0 | 0               | 0 | 0 | 0 | 0 |   |   | ( | $\mathbb{C}_{C}$ | d | e |   |   |

| Error                               | Code | Parameter |
|-------------------------------------|------|-----------|
| Illegal APID                        | 0    | APID      |
| Incomplete Packet or invalid Length | 1    | Length    |
| Incorrect Checksum                  | 2    | Checksum  |

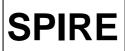

# **TFCS Data ICD**

**Ref:** SPIRE-RAL-PRJ-

001498 Issue 1.4

Issue: Issue 1.4

Date: 08 Mar 2004

Page: 12 of 18

| Parameter |
|-----------|
| Checksum  |

| 0 | 0                                            | 0 | 0 | 0 | 1  | 1   | 1            | 1  | 1   | 1  | 1  | 0 | 1 | 0 | 0 |
|---|----------------------------------------------|---|---|---|----|-----|--------------|----|-----|----|----|---|---|---|---|
| 1 | 1                                            |   |   |   |    |     | C            | o  | ur  | nt |    |   |   |   |   |
|   | Length 0000000000000000001 00000001000000000 |   |   |   |    |     |              |    |     |    |    |   |   |   |   |
| 0 | 0                                            | 0 | 0 | 0 | 0  | 0   | 0            | 0  | 0   | 0  | 0  | 0 | 0 | 0 | 1 |
| 0 | 0                                            | 0 | 0 | 0 | 0  | 1   | 0            | 0  | 0   | 0  | 0  | 0 | 0 | 0 | 0 |
|   |                                              |   |   |   |    |     |              |    |     |    |    |   |   |   |   |
|   |                                              |   |   |   |    | T   | Ή            | M  | E   |    |    |   |   |   |   |
|   |                                              |   |   |   |    |     |              |    |     |    |    |   |   |   |   |
| 0 | 0                                            | 0 | 0 | 1 | 1  | 1   | 1            | 1  | 1   | 1  | 1  | 1 | 0 | 0 | 0 |
| 1 | 1                                            |   |   | T | C  | P   | a            | ck |     |    |    |   |   |   |   |
| 0 | 0                                            | 0 | 0 | 0 | 0  | 0   | 0            |    |     | (  | Cc | d | e |   |   |
|   |                                              |   |   |   |    |     |              |    |     |    |    |   |   |   |   |
|   |                                              |   |   |   |    |     |              |    |     |    |    |   |   |   |   |
|   |                                              |   |   |   | Pa | ara | an           | ne | te  | rs |    |   |   |   |   |
|   |                                              |   |   |   |    |     |              |    |     |    |    |   |   |   |   |
| - |                                              |   |   |   | _  | 1_  |              | 1  |     |    |    |   |   |   |   |
|   |                                              |   |   |   | U  | he  | <del>c</del> | KS | iu! | m  |    |   |   |   |   |

| Error                   | Code | Parameters |
|-------------------------|------|------------|
| Illegal or inconsistant | 16   | See Note   |
| Application Data        |      |            |
| Illegal TFCS Subsystem  | 17   | See Note   |
| Other TBD TFCS errors   | 18-  | See Note   |
|                         | 255  |            |

Note: The parameters for each TBD error are TBD, but as a suggestion this field should contain the first 20 words from the 'source data' field of the received telecommand packet, unless this field is less than 20 words in length, in which case all words from the 'source data' field will be included.

#### 5.2.3 Telecommand Execution Report - Failure

The structure of this packet depends on the type of error found and are currently TBD, but the Telemetry packet will take the following form.

| 0000011111111010                        | 0     |  |  |  |  |  |  |  |
|-----------------------------------------|-------|--|--|--|--|--|--|--|
| 1   1   Count                           | Count |  |  |  |  |  |  |  |
| Length                                  |       |  |  |  |  |  |  |  |
| 0000000000000000                        | 1     |  |  |  |  |  |  |  |
| 000000000000000000000000000000000000000 | 0     |  |  |  |  |  |  |  |
| TIME                                    |       |  |  |  |  |  |  |  |
| 00001111111111100                       | 0     |  |  |  |  |  |  |  |
| 1 1 TC Packet Count                     |       |  |  |  |  |  |  |  |
| 0000000 Code                            |       |  |  |  |  |  |  |  |
| Parameters                              |       |  |  |  |  |  |  |  |
| Checksum                                |       |  |  |  |  |  |  |  |

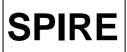

# **TFCS Data ICD**

**Ref:** SPIRE-RAL-PRJ-

001498

Issue: Issue 1.4

Date: 08 Mar 2004

Page: 13 of 18

# **5.3 Housekeeping Packets**

## **5.3.1 Housekeeping Parameter Report**

Each TFCS packet type is allocated a single Structure ID (SID) which is used to identify the source and contents of the housekeeping packet. The number of parameters, and hence the length of the packet depends on the SID.

#### 5.3.1.1 TFCS Telemetry Packets

| 000001111111110100 |
|--------------------|
| 1 1 Count          |
| Length             |
| 000000000000000011 |
| 0001100100000000   |
| TIME               |
| SID                |
| Parameters         |
| Checksum           |

| Subsystem | SID   |
|-----------|-------|
| TFCS      | 0x100 |

The data field in the cryostat telemetry packet is broken down in the following way. The dat atypes are indicated in the table. REAL values are converted to a 32 bit binary (Packet Type Code 5, Packet Format Code 1) in accordance with AD1 Section A6.3.5.

The data field is a fixed length of 358 bytes. All parameters are always sent. If data is not available for a particular parameter, the data field will be set to the value of the data word count to indicate invalid data.

The parameters are broken down into 2 consecutive 16 bit words:

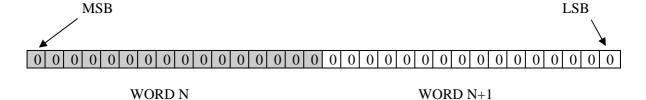

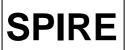

# **TFCS Data ICD**

Ref: SPIRE-RAL-PRJ-001498

001498 Issue 1.4

**Date:** 08 Mar 2004 **Page:** 14 of 18

#### Data field definition:

| Location | Parameter Description                                                                       | Parameter type           |
|----------|---------------------------------------------------------------------------------------------|--------------------------|
| 0        | SID                                                                                         | Integer (U16)            |
| 2        | OBSID                                                                                       | Integer (U32)            |
| 6        | BBID                                                                                        | Integer (U32)            |
| 10       | Temperature Logging Enabled/Disabled                                                        | Boolean (True = Enabled) |
| 11       | Pressure Logging Enabled/Disabled                                                           | Boolean (True = Enabled) |
| 12       | Cryogen level logging Enabled/Disabled                                                      | Boolean (True = Enabled) |
| 13       | Cold Blackbody Logging Enabled/Disabled                                                     | Boolean (True = Enabled) |
| 14       | Weather station logging Enabled/Disabled                                                    | Boolean (True = Enabled) |
| 15       | Telescope simulator logging Enabled/Disabled                                                | Boolean (True = Enabled) |
| 16       | Beam monitor logging Enabled/Disabled                                                       | Boolean (True = Enabled) |
| 17       | Hot Black Body logging Enabled/Disabled                                                     | Boolean (True = Enabled) |
| 18       | (spare 2)                                                                                   | (1 byte)                 |
| 19       | (spare 3)                                                                                   | (1 byte)                 |
| 20       | Pirani Gauge Pressure                                                                       | Real                     |
| 24       | Full Range Gauge Pressure                                                                   | Real                     |
| 28       | N2 Level                                                                                    | Real                     |
| 32       | He Level                                                                                    | Real                     |
| 36       | 77K Shield Endcap 1 Temperature                                                             | Real                     |
| 40       | 77K Shield Endcap 2 Temperature                                                             | Real                     |
| 44       | 77K Shield Filter Flange Temperature                                                        | Real                     |
| 48       | 10K Shield Inlet Pipe Temperature                                                           | Real                     |
| 52       | 10K Shield Outlet Pipe Temperature                                                          | Real                     |
| 56       | 10K Shield Endcap 1 Temperature                                                             | Real                     |
| 60       | 10K Shield Endcap 2 Temperature                                                             | Real                     |
| 64       | 10K Shield Cylinder End 1Temperature                                                        | Real                     |
| 68       | 10K Shield Cylinder Centre Temperature                                                      | Real                     |
| 72       | 10K Shield Cylinder End 2 Temperature                                                       | Real                     |
| 76       | 10K Shield Filter Flange Temperature                                                        | Real                     |
| 80       | Vacuum Vessel Standoff 1 Temperature                                                        | Real                     |
| 84       | Vacuum Vessel Standoff 2 Temperature                                                        | Real                     |
| 88       | Vacuum Vessel Standoff 3 Temperature                                                        | Real                     |
| 92       | Vacuum Vessel Standoff 4 Temperature                                                        | Real                     |
| 96       | HOB Sim Phot JFET Enclosure Temperature                                                     | Real                     |
| 100      | HOB Sim Spec JFET Enclosure Temperature                                                     | Real                     |
| 104      | HOB Sim FPU Foot 1Interface Temperature                                                     | Real                     |
| 104      | HOB Sim FPU Foot 2 Interface Temperature                                                    | Real                     |
| 112      | HOB Sim FPU Foot 3 Interface Temperature                                                    | Real                     |
| 116      | HOB Sim Harness Sink - RF Filters Temperature                                               | Real                     |
| 120      | HOB Sim Harness Sink - Phot JFET Temperature                                                | Real                     |
| 124      | HOB Sim Harness Sink - Prior JFET Temperature  HOB Sim Harness Sink - Spec JFET Temperature | Real                     |
| 128      | 4K Vessel Top Temperature                                                                   |                          |
| 132      | 4K Vessel Bottom Temperature                                                                | Real<br>Real             |
| 136      |                                                                                             | Real                     |
| 140      | 4K FPU Level 1 Strap interface Temperature  1.7K Vessel - Bottom Temperature                |                          |
| 144      |                                                                                             | Real                     |
| 144      | 1.7K FPU Box Strap interface Temperature                                                    | Real                     |
|          | 1.7K FPU Pump Strap interface Temperature                                                   | Real                     |
| 152      | 1.7K FPU Evap Strap interface Temperature                                                   | Real                     |
| 156      | 1.7K Vessel – Top Temperature                                                               | Real                     |
| 160      | Level 0 Interface 1 Set Point Temperature                                                   | Real                     |
| 164      | Level 0 Interface 2 Set Point Temperature                                                   | Real                     |

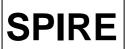

# **TFCS Data ICD**

Ref: SPIRE-RAL-PRJ-001498

**Issue:** Issue 1.4 08 Mar 2004 Date:

15 of 18 Page:

| 168 | Level 0 Interface 3 Set Point Temperature                     | Real                     |
|-----|---------------------------------------------------------------|--------------------------|
| 172 | Level 1 Interface Set Point Temperature                       | Real                     |
| 176 | 10K Shield Set Point Temperature                              | Real                     |
| 180 | HOB Simulator Heater Temperature                              | Real                     |
| 184 | Level 0 Heater 1 Power                                        | Real                     |
| 188 | Level 0 Heater 2 Power                                        | Real                     |
| 192 | Level 0 Heater 3 Power                                        | Real                     |
| 196 | Level 1 Heater Power                                          | Real                     |
| 200 | 10K Shield Heater Power                                       | Real                     |
| 204 | HOB Simulator Heater Power                                    | Real                     |
| 208 | Fold Mirror 2 Commanded Azimuth                               | Real                     |
| 212 | Fold Mirror 2 Measured Azimuth                                | Real                     |
| 216 | Fold Mirror 2 Commanded Elevation                             | Real                     |
| 220 | Fold Mirror 2 Measured Elevation                              | Real                     |
| 224 | Fold Mirror 3 Commanded Azimuth                               | Real                     |
| 228 | Fold Mirror 3 Measured Azimuth                                | Real                     |
| 232 | Fold Mirror 3 Commanded Elevation                             | Real                     |
| 236 | Fold Mirror 3 Measured Elevation                              | Real                     |
| 240 | Translation Stage Commanded Position                          | Real                     |
| 244 |                                                               | Real                     |
| 248 | Translation Stage Measured Position X ESA commanded (defocus) | Real                     |
| 252 |                                                               | Real                     |
| 256 | Y ESA commanded Z ESA commanded                               | Real                     |
| 260 |                                                               |                          |
| 264 | Axis in motion status (Tel sim)                               | Boolean (True=in motion) |
| 268 | Flip Mirror Status                                            | Boolean (True = closed)  |
| 272 | Heat Shunt Status                                             | Boolean (True = Active)  |
|     | Cold Blackbody Temperature 1                                  | Real                     |
| 276 | Cold Blackbody Temperature 2                                  | Real                     |
| 280 | Cold Blackbody Temperature 3                                  | Real                     |
| 284 | Cold Blackbody Heater Power                                   | Real                     |
| 288 | Weather station Temperature 1                                 | Real                     |
| 292 | Weather station Temperature 2                                 | Real                     |
| 296 | Weather station Temperature 3                                 | Real                     |
| 300 | Weather station Temperature 4                                 | Real                     |
| 304 | Weather station Temperature 5                                 | Real                     |
| 308 | Weather station Pressure                                      | Real                     |
| 312 | Weather station Relative Humidity 1                           | Real                     |
| 316 | Weather station Relative Humidity 2                           | Real                     |
| 320 | Weather station Temperature 1 RAW                             | Integer (U32)            |
| 324 | Weather station Temperature 2 RAW                             | Integer (U32)            |
| 328 | Weather station Temperature 3 RAW                             | Integer (U32)            |
| 332 | Weather station Temperature 4 RAW                             | Integer (U32)            |
| 336 | Weather station Temperature 5 RAW                             | Integer (U32)            |
| 340 | Weather station Pressure RAW                                  | Integer (U32)            |
| 344 | Weather station Relative Humidity 1 RAW                       | Integer (U32)            |
| 348 | Weather station Relative Humidity 2 RAW                       | Integer (U32)            |
| 352 | Beam monitor Signal                                           | Real                     |
| 356 | Hot Black Body Set Point temperature                          | Real                     |
| 360 | Hot Black Body Temperature                                    | Real                     |

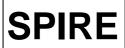

# **TFCS Data ICD**

**Ref:** SPIRE-RAL-PRJ-

001498 Issue 1.4

Issue: Issue 1.4

Date: 08 Mar 2004

Page: 16 of 18

# 5.3.2 Error/Alarm Report

Each subsystem within the TFCS is allocated a single Structure ID (SID) which is used to identify the source of the alarm. The number of parameters, and hence the length of the packet depends on the subsystem.

|     | _     |     | _   | _    | -   |    |   |   |   |   |   |
|-----|-------|-----|-----|------|-----|----|---|---|---|---|---|
| 000 | 0   0 | 1 1 | 1   | 1 1  | 1   | 1  | 1 | 0 | 1 | 0 | 0 |
| 1 1 |       |     |     | Co   | ur  | ıt |   |   |   |   |   |
|     |       |     |     | eng  |     |    |   |   |   |   |   |
| 000 | 0 0   | 00  | 0   | 00   | 0   | 0  | 0 | 0 | 1 | 0 | 1 |
| 000 | 0 (   | 0 1 | 0   | 0 0  | 0   | 0  | 0 | 0 | 0 | 0 | 0 |
|     |       |     |     |      |     |    |   |   |   |   |   |
|     |       |     | T   | ΊM   | E   |    |   |   |   |   |   |
|     |       |     |     |      |     |    |   |   |   |   |   |
|     |       |     |     | SID  | )   |    |   |   |   |   |   |
|     |       | Pa  | ara | ame  | ete | rs |   |   |   |   |   |
|     |       | C   | he  | ecks | su  | m  |   |   |   |   |   |

| Subsystem           | SID |
|---------------------|-----|
| TFCS                | 0   |
| Telescope Simulator | 1   |
| FTS                 | 2   |
| Beam Monitor        | 3   |
| FIR Laser           | 4   |
| Cold BB             | 5   |
| Cryostat            | 6   |

# **5.4 Time Management Packets**

#### **5.4.1 Time Verification Report**

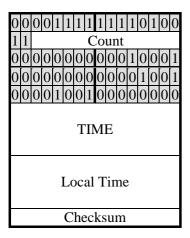

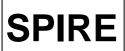

#### **TFCS Data ICD**

**Ref:** SPIRE-RAL-PRJ-

001498 **Issue:** Issue 1.4

**Date:** 08 Mar 2004 **Page:** 17 of 18

# 5.5 Link Connection Report (17,2)

| 0                     | 0        | 0 | 0     | 1 | 1 | 1 | 1 | 1 | 1 | 1 | 1 | 0 | 1 | 0 | 0 |
|-----------------------|----------|---|-------|---|---|---|---|---|---|---|---|---|---|---|---|
| 1                     | 1        |   | Count |   |   |   |   |   |   |   |   |   |   |   |   |
| 0                     | 0        | 0 | 0     | 0 | 0 | 0 | 0 | 0 | 0 | 0 | 0 | 1 | 0 | 1 | 1 |
| 0                     | 0        | 0 | 0     | 0 | 0 | 0 | 0 | 0 | 0 | 0 | 1 | 0 | 0 | 0 | 1 |
| 0                     | 0        | 0 | 0     | 0 | 0 | 1 | 0 | 0 | 0 | 0 | 0 | 0 | 0 | 0 | 0 |
| O O O O O O O O O O O |          |   |       |   |   |   |   |   |   |   |   |   |   |   |   |
|                       | Checksum |   |       |   |   |   |   |   |   |   |   |   |   |   |   |

## 5.6 Supplementary Temperature Monitoring System.

In addition to the TFCS Temperature Monitoring system, there is another temperature monitoring program on the TFCS PC to monitor the 24 extra sensors required during CQM testing. It takes data from 3 additional LakeShore units and displays and logs it in the same way as the TFCS system. Data logged by the supplementary temperature monitoring system may be viewed through the TFCS 'Playback' facility.

The data log files created by the TFCS system have names derived from the time and date that the file was created, i.e.:

yymmdd\_hhmm.tfc (e.g: 030712\_0900.tfc)

Log files created by the supplementary temperature system are named in a slightly different way:

yymmdd\_hhmm\_T2.tfc (e.g: 030712\_0900\_T2.tfc)

As with the TFCS system, these extra files log data for 60 minutes before a new file is created.

#### 5.6.1 Supplementary Temperature Monitoring System Logfile structure.

Every 15 seconds the system logs the temperature values to a binary data file of the format:

| No. of records  |
|-----------------|
| Time stamp      |
| Sensor 1 value  |
| Sensor 2 value  |
|                 |
| Sensor 24 value |
| Timestamp       |
| Sensor 1 value  |
| Sensor 2 value  |
|                 |
| Sensor 24 value |

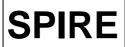

# **TFCS Data ICD**

Ref: SPIRE-RAL-PRJ-

001498

**Issue:** Issue 1.4 **Date:** 08 Mar 2004

**Page:** 18 of 18

# 5.7 Telescope Simulator Global Variables.

| Name         | Description                         | Data type     |
|--------------|-------------------------------------|---------------|
| Control      | Assign control of Telescope Sim to  | Boolean       |
|              | Local or Remote Panel               |               |
| Motor On/Off | Turn motor on or off                | Boolean       |
| Home         | Move actuators to HOME position     | Boolean       |
| EngYZ        | Engage YZ Move button               | Boolean       |
| YPos         | Y Position Input Box                | Integer (U32) |
| ZPos         | Z Position Input Box                | Integer (U32) |
| AxisNum      | Axis Number selection               | Integer (U8)  |
| InclAxis?    | Include Axis? button                | Boolean       |
| CommInput    | Command Input                       | String        |
| EngComm      | Engage Command button               | Boolean       |
| DispInp      | Displacement input box              | Integer (U32) |
| InclDisp?    | Include Displacement? button        | Boolean       |
| ReqAxPos     | Requested axes positions            | Integer (U32) |
| ActAxPos     | Actual axes positions               | Integer (U32) |
| CodRet       | Coding Returned (If command has     | String        |
|              | requested a return)                 |               |
| Indicator    | Indicator button to show which mode | Boolean       |
|              | control is in (Local/Remote)        |               |